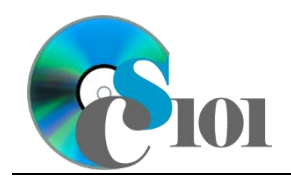

## **Background Information**

The Kennel Club is the United Kingdom's largest organization dedicated to the health and welfare of dogs. The group recognizes over 200 breeds of dogs divided into seven groups: hounds, gundogs, terriers, utility, working, pastoral, and toy.

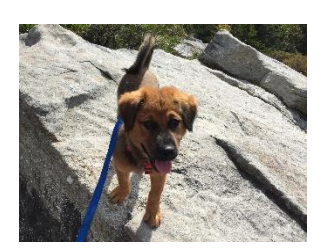

Each year, the births of over 200,000 puppies are registered with The Kennel Club [1]. Puppies can only be registered if

both parents are of the same breed and already registered. Registered dogs have a known pedigree, which can be helpful in determining the likelihood of future problems.

#### **Problem Statement**

In this assignment, students will analyze breed registration and vulnerable breed statistics by rank and annual rates of change to find changing trends.

## **Instructions**

**IMPORTANT:** Complete the steps below in the order they are given. Completing the steps out of order may complicate the assignment or result in an incorrect result.

- 1. Download and extract the provided Data Files ZIP file. It contains the following file for use in this assignment:
	- a. **registrations.csv** Statistics on Kennel Club registrations of dog groups for the years 2003 through 2022 [2].

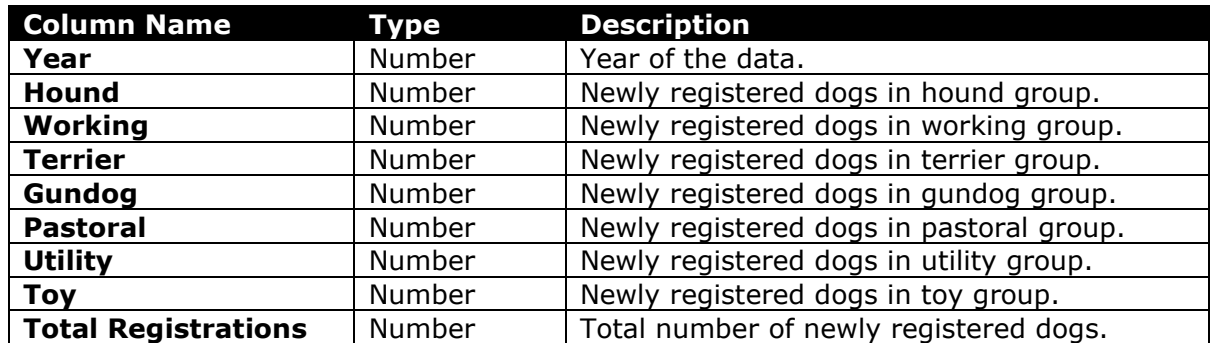

- 2. Create a new Microsoft Excel workbook named **hw1\_***lastname***\_***firstname***\_kcdrp.xlsx**.
- 3. We must adjust the sheets in our workbook.
	- a. Rename *Sheet1* to *Registrations*.
	- b. Add a new sheet named *Analysis Questions*.

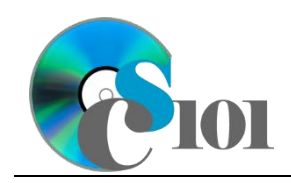

- 4. Import the following item into the workbook:
	- a. **registrations.csv** file Import starting in cell **A3** of the *Registrations* sheet. The file is comma-delimited. Its first row contains headers.
- 5. We wish to apply formatting to the *Registrations* sheet.
	- a. We must set up a table to store data on registrations.
		- i. If a table does not already exist in cells **A3** through **I23**, create one using a style of your choice. The table has headers and will overlap external data ranges. If prompted, convert the selection to a table and remove all external connections.
		- ii. If a table already exists in cells **A3** through **I23**, format the table using a style of your choice other than the default table style.
	- b. We need to add additional columns to store rank and percentage data.
		- i. Insert two new table columns to the right of existing column **I**.
	- c. For the table, turn on the *Total Row* option.
	- d. Enter text in the cells as indicated below:
		- i. **A1**: Kennel Club Dog Registrations *Firstname Lastname*
		- ii. **J3**: Total Registrations Rank
		- iii. **K3**: Hound Percentage
	- e. Merge-and-center cells **A1** through **K1**.
	- f. Set the font size to 16-point for cell **A1**.
- 6. We need to perform calculations to analyze the *Registrations* sheet data.
	- a. In column **K**, calculate the percentage of total registrations from hound using the formula:

#### $[Hound]$

# [ ]

- b. In column **J**, use the RANK.EQ() function to rank each year by its total registrations.
- c. We would like to summarize the registration data.
	- i. In the total row, individually sum columns **B** through **I**.
	- ii. In the total row, do not display any statistics in columns **J** and **K**.

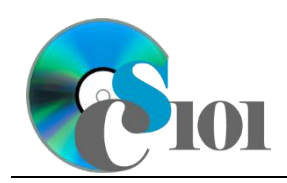

HOMEWORK INSTRUCTIONS Homework #1 Kennel Club Dog Registration Problem

- 7. We must apply additional formatting to the *Registrations* sheet.
	- a. Format the cells as indicated below:
		- i. **B4** through **I24**: number with no decimal places, use 1000 separator
		- ii. **K4** through **K23**: percentage with 1 decimal place
	- b. AutoFit the widths of columns **A** through **K**.
	- c. Apply conditional formatting to the hound percentage in cells **K4** through **K23**.
		- i. If the percentage was less than  $5.5\%$  ( $< 0.055$ ), change the cell fill color to red and the text color to white.
		- ii. If the percentage was at least 7.5% ( $\geq$  0.075), change the fill color to green and the text color to white.
- 8. We wish to create a chart to plot the number of dog registrations for each year.
	- a. Create a 2-D line chart based on cells **A3** through **I23** of the *Registrations* sheet. Move the chart to a new sheet named *Registrations Chart*.

Ensure the years are shown as labels for the horizontal (category) axis, not plotted as chart data. Specify appropriate chart and axis titles.

b. Add a trendline based on the total number of hound-type registrations. Use the trendline type that best fits the data and forecast the values forward 10 periods (through the year 2032). Display the *R-squared* value on the chart.

**NOTE:** You cannot use the *Moving Average* type for your trendline.

- 9. We need to set up the *Analysis Questions* sheet so that it can store responses to the analysis questions.
	- a. Enter text in the cells as indicated below:
		- i. **A1**: Question Number
		- ii. **B1**: Response
	- b. Bold the contents of row **1**.
	- c. AutoFit the width of column **A**. Set the width of column **B** to 100.
	- d. Set the height for rows **2** through **4** to 110.
	- e. Change the vertical alignment setting for columns **A** and **B** so that the text is displayed at the top of each row.
	- f. Turn on text wrapping for column **B**.

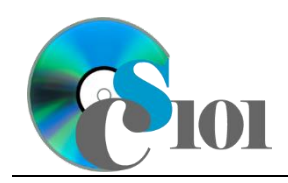

- 10. Starting in row **2** of the *Analysis Questions* sheet, answer three of the five analysis questions below. Respond to one question per row.
	- a. Which trendline type did you use on *Registrations Chart*? Why did you choose this type of trendline?
	- b. Review the total number of dog registrations for the Kennel Club, especially years around the COVID-19 pandemic. What do the numbers show? Provide a possible explanation for the pattern you are seeing.
	- c. Do you believe the breeds on the vulnerable and at-risk lists represent a form of self-fulfilling prophecy? Why or why not?
	- d. What might lead to a sudden increase or decrease of a particular breed's popularity?
	- e. What effect might the increase of animal rescue adoptions have on registrations for the Kennel Club? Explain your reasoning.

## **Grading Rubric**

This assignment is worth 60 points. It will be graded by your instructor using this rubric, with partial credit awarded as appropriate:

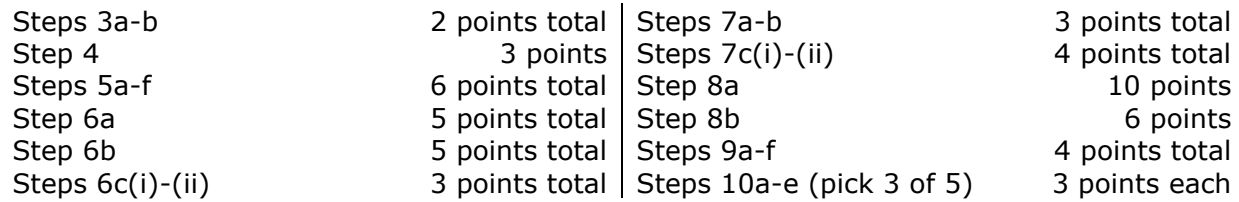

The analysis questions in Steps 10a-e will be evaluated using this rubric:

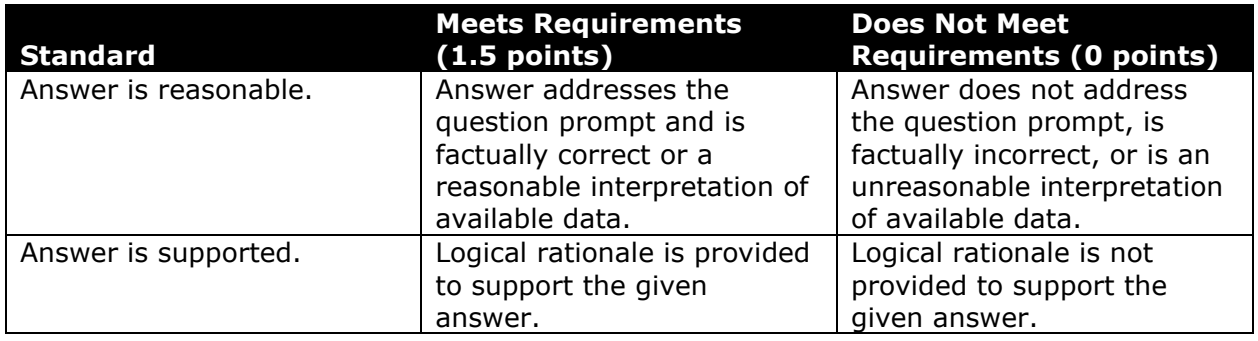

## **Acknowledgments**

The image in the introduction appears courtesy of Brian M. Powell [3].

HOMEWORK INSTRUCTIONS

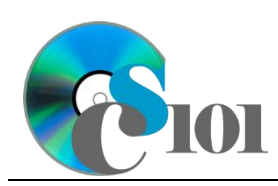

### Homework #1 Kennel Club Dog Registration Problem

### **References**

- [1] "Breed standards," *The Kennel Club*, Sep. 05, 2023. Available: *https://www.thekennelclub.org.uk/breed-standards/*.
- [2] "Breed registration statistics," *The Kennel Club*, 2023. Available: *https://www.thekennelclub.org.uk/media-centre/breed-registration-statistics/*.
- [3] B. M. Powell, *Archie at Spruce Knob*. 2019.